Université de Bordeaux Licence STS

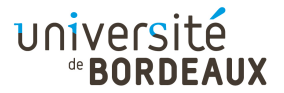

ARCHITECTURE DES ORDINATEURS

# TP : 04plus

#### Optimisations du x86

Pour effectuer ce TP, nous allons utiliser le site https://godbolt.org/, qui propose un outil web permettant de traduire facilement un programme C en différents assembleurs.

Par ailleurs, si vous passez la souris sur une instruction assembleur (pas toutes), une brève description de l'instruction apparaît.

Nous allons nous intéresser aux optimisations du compilateur x86-64 gcc 7. On decochera le bouton Intel pour privilégier la syntaxe de l'assembleur GNU (vue en cours) à celle d'Intel. On rajoutera le drapeau de compilation -m32 pour générer de l'assembleur 32 bits, plutôt que 64 bits.

Pour modifier le niveau d'optimisation du code produit, vous pouvez ajouter un des drapeaux de compilation suivants : de -O0 (pas d'optimisations) à -O3 (optimisations très agressives), ou encore -Os (optimisation en taille).

N.B. : Les options de compilation peuvent être saisies en haut à droite de la fenêtre.

## 1 Multiplication/division par une constante

La multiplication et la division sont des opérations a priori coûteuses. gcc est cependant capable d'optimiser grandement dans le cas où le facteur (resp. le quotient) est connu.

Considérons le code de la fonction suivante, avec les drapeaux -m32 et -O1 :

```
unsigned int foo (unsigned int x) {
   return (x * 2);
```

```
}
```
Dans l'assembleur généré, remarquez l'utilisation d'une instruction addition addl, plutôt que multiplication mull.

Considérez maintenant le calcul 4\*x. Remarquez l'utilisation d'une instruction de décalage, ici de 2 bits, vers la gauche (sal ou shl) pour effectuer la multiplication par 4. Il est donc inutile, lorsque vous écrivez des programmes C, de remplacer une multiplication par 4 par un décalage à gauche de 2 bits : il vaut mieux garder une version la plus lisible possible, et laisser le compilateur s'occuper de l'optimiser.

Remplacez 4 par 5. Remarquez que, selon le niveau d'optimisation utilisé, gcc va utiliser l'instruction leal (« leal (a,b,i),c » effectue c=a+b\*i), ou bien simplement une multiplication. Essayez avec la valeur 7, et observez le code produit.

Considérez maintenant le calcul x/2, et observez le code produit (sar ou shr décalent vers la droite). Remplacez 2 par 3, et observez le code produit avec -O1.

Vous remarquerez que la division par une constante (très coûteuse) est en fait traduite en multiplication par une constante « magique » qui, par débordement, réalise le calcul de la division ! Cherchez la preuve. ;-)

De manière générale, on notera que gcc sait très bien optimiser des calculs. Il vaut donc mieux écrire ses programmes de la manière la plus lisible possible plutôt que chercher à optimiser « à la main ».

#### 2 Une boucle for

Considérons le code suivant :

```
int boucle (int x) {
 int sum = 0;
 for (int i = 0; i < x; i +1)
    sum + = i;return sum;
}
int test () {
 return boucle (100);
}
```
Testez le résultat de la compilation avec le drapeau -m32 en essayant successivement les différentes optimisations de -O0 à -O3. Que pouvez vous dire de l'appel de fonction test à partir de -02 ?

Ajoutez maintenant le drapeau -mavx en plus de -O3. Que se passe-t-il ? Qu'est-ce que AVX ? Repérez l'instruction vpaddd dans le code assembleur ; que fait-elle ?

### 3 Pour aller plus loin : switch

Considérons le programme suivant :

```
char myswitch (int x) {
 switch (x) {
    case 1 : return 'A';
    case 2 : return 'Z';
    case 3 : return 'E';
 }
}
```
Observez dans le code produit le rôle de l'instruction jmp. Note : ja est presque la même chose que jg ; de même pour jb et jl. Quelle est la méthode utilisée ?

Modifiez maintenant le programme :

```
void myswitch (int x) {
 switch (x) {
    case 1 : printf ("foo\n"); break;
    case 2 : printf ("bar\ln"); break;
    case 3 : printf ("baz\n"); break;
 }
}
```
Observez le résultat de la compilation et notamment la transformation de printf en puts, ainsi que la factorisation de l'appel.

## 4 Bonus : strlen

Considérons le programme suivant :

```
int mystrlen (char * p) {
 char * c;
 for (c = p; *c != '0'; c ++);
 return (c - p);
}
```
Observez le résultat de la compilation avec  $-01$  et  $-0s$  de la fonction *mystrlen*; remarquez l'astuce utilisée dans le deuxième cas.